(For ISV Royalty Program Only)

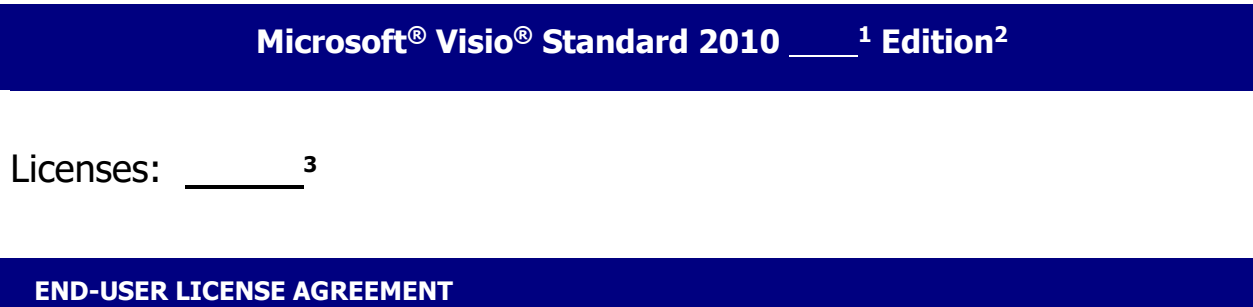

These license terms are an agreement between the licensor of the software application or suite of applications with which you acquired the Microsoft software ("Licensor") and you. Please read them. They apply to the software named above, which includes the media on which you received it, if any. Printed-paper license terms, which may come with the software, may replace or modify an on-screen license terms. These terms also apply to any Microsoft

- updates,
- supplements, and
- Internet-based services

for this software, unless other terms accompany those items. If so, those terms apply. Microsoft Corporation or one of its affiliates (collectively, "Microsoft") has licensed the software to Licensor.

### **BY USING THE SOFTWARE, YOU ACCEPT THESE TERMS. IF YOU DO NOT ACCEPT THEM, DO NOT USE THE SOFTWARE. INSTEAD, RETURN IT TO THE PLACE OF PURCHASE FOR A REFUND OR CREDIT.**

## **AS DESCRIBED BELOW, USING THE SOFTWARE ALSO OPERATES AS YOUR CONSENT TO THE TRANSMISSION OF CERTAIN COMPUTER INFORMATION DURING ACTIVATION, VALIDATION AND FOR INTERNET-BASED SERVICES.**

These terms supersede any electronic terms which may be contained within the software. If any of the terms contained within the software conflict with these terms, these terms will control.

## **IF YOU COMPLY WITH THESE LICENSE TERMS, YOU HAVE THE RIGHTS BELOW FOR EACH LICENSE YOU ACQUIRE.**

**1. OVERVIEW.** The software is licensed on a per copy per device basis. A hardware partition or blade is considered to be a separate device.

## **2. INSTALLATION AND USE RIGHTS.**

- **i.** One Copy per Device. You may install one copy of the software on one device. That device is the "licensed device."
- **ii.** Licensed Device. You may only use one copy of the software on the licensed device at a time.
- **iii. Portable Device.** You may install another copy of the software on a portable device for use by
- **1.**

**<sup>1</sup> LICENSOR: Include the appropriate product name, that is, either "Standard" or "Professional." For example, if the licensed software is the Standard Edition of Microsoft® Office 2010, the product name is: Microsoft® Office Standard 2010**

**<sup>2</sup> LICENSOR: For "Academic Edition" licensed software, please specify the name, for example: Microsoft® Office Standard 2010, Academic Edition.**

**<sup>3</sup> LICENSOR: Specify the total number of copies of the software the end-user is licensed for under this agreement.**

the single primary user of the licensed device.

- **iv. Separation of Components.** The components of the software are licensed as a single unit. You may not separate the components and install them on different devices.
- **v. Alternative Versions.** The software may include more than one version, such as 32-bit and 64 bit. You may install and use only one version at a time.

# **3. ADDITIONAL LICENSING REQUIREMENTS AND/OR USE RIGHTS.**

### **a. Multiplexing. Hardware or software you use to**

- pool connections,
- reroute information, or
- reduce the number of devices or users that directly access or use the software

(sometimes referred to as "multiplexing" or "pooling"), does not reduce the number of licenses you need.

- **b. Font Components. While the software is running, you may use its fonts to display and print content. You may only**
	- embed fonts in content as permitted by the embedding restrictions in the fonts; and
	- temporarily download them to a printer or other output device to print content.
- **c. Media Elements and Templates.** You may have access to media images, clip art, animations, sounds, music, video clips, templates and other forms of content ("media elements") provided with the software or as part of a service associated with the software. You may copy and use the media elements in projects and documents. You may not (i) sell, license or distribute copies of the media elements by themselves or as a product if the primary value of the product is the media elements; (ii) grant your customers rights to further license or distribute the media elements; (iii) license or distribute for commercial purposes media elements that include the representation of identifiable individuals, governments, logos, trademarks, or emblems or use these types of images in ways that could imply an endorsement or association with your product, entity or activity; or (iv) create obscene or scandalous works using the media elements. For more information, go to www.microsoft.com/permission.
- **d. Use with Virtualization Technologies.** Instead of using the software directly on the licensed device, you may install and use the software within only one virtual (or otherwise emulated) hardware system on the licensed device.
- **e. Remote Access.** The single primary user of the licensed device may access and use the software installed on the licensed device remotely from any other device. You may allow others to access the software to provide you with support services. You do not need additional licenses for this access. No other person may use the software under the same license at the same time for any other purpose.
- **f. Development Tools.** The software may contain Microsoft Visual Studio Tools for Applications or other development tools. You may use any development tools included in the software only to design, develop, test, use and demonstrate your programs with the software.
- **g. Language Version Selection.** If you are provided with a one-time selection between language versions, without a language pack or LIP, you may use only the one language version you select. If you were not provided with a language selection, the language version will default to the language of your operating system or, if your operating system language is not available, to another available language. If you acquire a language pack or LIP, you may use the additional languages included in the language pack or LIP. A "LIP" is a Language Interface Pack. Language packs and LIPs offer additional language version support of the software. The language packs and LIPs are a part of the software and may not be used separately.
- **4. MANDATORY ACTIVATION.** Activation associates the use of the software with a specific device.

During activation, the software will send information about the software and the device to Microsoft. This information includes the version, the license version, language and product key of the software, the Internet protocol address of the device, and information derived from the hardware configuration of the device. For more information, see www.microsoft.com/piracy/activation.mspx. **BY USING THE SOFTWARE, YOU CONSENT TO THE TRANSMISSION OF THIS INFORMATION.** If properly licensed, you have the right to use the version of the software installed during the installation process up to the time permitted for activation. **UNLESS THE SOFTWARE IS ACTIVATED, YOU HAVE NO RIGHT TO USE THE SOFTWARE AFTER THE TIME PERMITTED FOR ACTIVATION.** This is to prevent its unlicensed use. **YOU ARE NOT PERMITTED TO BYPASS OR CIRCUMVENT ACTIVATION.** You can activate the software by Internet or telephone. If you do so, Internet and telephone service charges may apply. Some changes to your computer components or the software may require you to reactivate the software. **THE SOFTWARE WILL REMIND YOU TO ACTIVATE IT UNTIL YOU DO.**

# **5. VALIDATION.**

- **a.** The software will from time to time request download of the validation feature of the software. Validation verifies that the software has been activated and is properly licensed. A validation check confirming that you are properly licensed permits you to use the software, certain features of the software or to obtain additional benefits. For more information, see www.microsoft.com/genuine/office/WhyValidate.aspx.
- **b.** During or after a validation check, the software may send information about the software, the device and the results of the validation check to Microsoft. This information includes, for example, the version and product key of the software and the Internet protocol address of the licensed device. Microsoft does not use the information to identify or contact you. BY USING THE SOFTWARE, YOU CONSENT TO THE TRANSMISSION OF THIS INFORMATION. For more information about validation and what is sent during or after a validation check, see www.microsoft.com/genuine/office/PrivacyInfo.aspx.
- **c.** If, after a validation check, the software is found to be counterfeit, improperly licensed, or a nongenuine Office product then the functionality or experience of using the software may be affected. For example,

Microsoft may

• provide notice that the software is improperly licensed or a non-genuine Office product;

and you may

- receive reminders to obtain a properly licensed copy of the software; or
- need to follow Microsoft's instructions to be licensed to use the software and reactivate;

and you may not be able to

- use or continue to use the software or some of the features of the software; or
- obtain certain updates or upgrades from Microsoft.
- **d. You may only obtain updates or upgrades for the software from Microsoft or authorized sources. For more information on obtaining updates from authorized sources, see www.microsoft.com/genuine/downloads/faq.aspx.**
- **6. INTERNET-BASED SERVICES.** Microsoft provides Internet-based services with the software. It may change or cancel them at any time.
	- **a. Consent for Internet-Based Services.** The software features described below and in the Office 2010 Privacy Statement connect to Microsoft or service provider computer systems over the Internet. In some cases, you will not receive a separate notice when they connect. In some cases, you may switch off these features or not use them. For more information about these features, see the Office 2010 Privacy Statement at

r.office.microsoft.com/r/rlidOOClientPrivacyStatement14?clid=1033. BY USING THESE FEATURES,

YOU CONSENT TO THE TRANSMISSION OF THIS INFORMATION. Microsoft does not use the information to identify or contact you.

**Computer Information.** The following features use Internet protocols, which send to the appropriate systems computer information, such as your Internet protocol address, the type of operating system, browser and name and version of the software you are using, and the language code of the device where you installed the software. Microsoft uses this information to make the Internet-based services available to you.

- Web Content Features. Features in the software can retrieve related content from Microsoft and provide it to you. Examples of these features are clip art, templates, online training, online assistance and help. You may choose not to use these web content features.
- Digital Certificates. The software uses digital certificates. These digital certificates confirm the identity of Internet users sending X.509 standard encrypted information. They also can be used to digitally sign files and macros to verify the integrity and origin of the file contents. The software retrieves certificates and updates certificate revocation lists using the Internet, when available.
- SharePoint Workspace. If the software includes Microsoft SharePoint Workspace ("SharePoint Workspace"), SharePoint Workspace will allow you to communicate directly with others over the Internet. If you cannot communicate directly with a contact over the Internet, and your administrator uses Microsoft's public server infrastructure, your communications will be encrypted and sent through Microsoft servers for later delivery. You cannot disable this service if your administrator uses Microsoft's public server infrastructure.

SharePoint Workspace makes some information about your SharePoint Workspace account and device known to your approved contacts. For example, if you:

- add a contact to your contact list,
- import your user account onto a new device,
- update the information in your "identity contact", or
- send a SharePoint Workspace invitation using an URL to reference the invitation file,

information about you and your devices may be sent to your contacts. If you configure SharePoint Workspace to use Microsoft servers, those servers will collect information about your device and user accounts.

- **b. Automatic Update.** Software with Click-to-Run technology may periodically check with Microsoft for updates and supplements to the software. If found, these updates and supplements might be automatically downloaded and installed on your licensed device.
- **c. Use of Information.** Microsoft may use the device information, error reports, and malware reports to improve our software and services. We may also share it with others, such as hardware and software vendors. They may use the information to improve how their products run with Microsoft software.
- **d. Misuse of Internet-based Services.** You may not use these services in any way that could harm them or impair anyone else's use of them. You may not use the services to try to gain unauthorized access to any service, data, account or network by any means.
- **7. SCOPE OF LICENSE.** The software is licensed, not sold. This agreement only gives you some rights to use the features included in the software edition you licensed. Licensor and Microsoft reserve all other rights. Unless applicable law gives you more rights despite this limitation, you may use the software only as expressly permitted in this agreement. In doing so, you must comply with any technical limitations in the software that only allow you to use it in certain ways. You may not
	- work around any technical limitations in the software;
	- reverse engineer, decompile or disassemble the software, except and only to the extent that

applicable law expressly permits, despite this limitation;

- make more copies of the software than specified in this agreement or allowed by applicable law, despite this limitation;
- publish the software for others to copy;
- use the software in any way that is against the law;
- rent, lease or lend the software; or
- use the software for commercial software hosting services.

# **8. BACKUP COPY.**

- **a. Media.** If you acquired the software on a disc or other media, you may make one backup copy of the media. You may use it only to reinstall the software on the licensed device.
- **b. Electronic Download.** If you acquired and downloaded the software online, you may make one copy of the software on a disc or other media in order to install the software on the licensed device. You may also use it to reinstall the software on the licensed device.
- **c. Click–to-Run.** If you acquired and downloaded software online with Click-to–Run technology, you will not be able to make a copy of the software on a disc or other media. Instead you may download the software online again only to reinstall the software on the licensed device.
- **9. DOCUMENTATION.** Any person that has valid access to your licensed device or internal network may copy and use the documentation for your internal, reference purposes.
- **10. NOT FOR RESALE SOFTWARE.** You may not sell software marked as "NFR" or "Not for Resale."
- **11. ACADEMIC SOFTWARE.** You must be a "Qualified Educational User" to use software marked as "Academic" edition. If you do not know whether you are a Qualified Educational User, visit www.microsoft.com/education or contact the Microsoft affiliate serving your country.
- **12. HOME AND STUDENT SOFTWARE.** For software marked "Home and Student" edition, you may install one copy of the software on up to three licensed devices in your household for use by people for whom that is their primary residence. The software may not be used for commercial, non-profit, or revenue-generating activities.
- **13. HOME USE PROGRAM SOFTWARE.** You must be a "Home Use Program User" to use software marked as "Home Use Program". To be a Home Use Program User, you must be both:
	- an employee of an organization that has a Microsoft Volume License agreement with Software Assurance, and
	- the user of a licensed copy of the software, or a product that includes the software, with active Software Assurance.
- **14. GEOGRAPHIC RESTRICTIONS.** If the software is marked as requiring activation in a specific geographic region, then you are only permitted to activate this software in the geographic region indicated on the software packaging. You may not be able to activate the software outside of that region. For further information on geographic restrictions, visit go.microsoft.com/fwlink/?LinkId=141397.
- **15. UPGRADE OR CONVERSION.** To upgrade or convert software, you must first be licensed for the software that is eligible for the upgrade or conversion. Upon upgrade or conversion, this agreement takes the place of the agreement for the software you upgraded or converted from. After you upgrade or convert, you may no longer use the software you upgraded or converted from.
- **16. REASSIGN TO ANOTHER DEVICE.** You may reassign the license to a different device any number of times, but not more than one time every 90 days. If you reassign, that other device becomes the "licensed device." If you retire the licensed device due to hardware failure, you may reassign the license sooner.
- **17. TRANSFER TO A THIRD PARTY.** The first user of the software may make a one-time transfer of the software and this agreement, directly another end user as part of a transfer of the integrated software turnkey application or suite of applications (the "Unified Solution") delivered to you by or on behalf of the Licensor solely as part of the Unified Solution. The first user may not retain any copies of the software. Before any permitted transfer, the end user must agree that this agreement applies to the transfer and use of the software. If the software is an upgrade, any transfer must also include all prior versions of the software.
- **18. EXPORT RESTRICTIONS.** The software is subject to United States export laws and regulations. You must comply with all domestic and international export laws and regulations that apply to the software. These laws include restrictions on destinations, end users and end use. For additional information, see www.microsoft.com/exporting.
- **19. ENTIRE AGREEMENT.** This agreement, any addendum or amendment included with the software, and the terms for supplements, updates and Internet-based services that you use, are the entire agreement for the software.
- **20. LEGAL EFFECT.** This agreement describes certain legal rights. You may have other rights under the laws of your state or country. You may also have rights with respect to the Licensor from whom you acquired the software. This agreement does not change your rights under the laws of your state or country if the laws of your state or country do not permit it to do so.
- **21. NOT FAULT TOLERANT. THE SOFTWARE IS NOT FAULT TOLERANT. LICENSOR HAS INDEPENDENTLY DETERMINED HOW TO USE THE SOFTWARE IN THE INTEGRATED SOFTWARE APPLICATION OR SUITE OF APPLICATIONS THAT IT IS LICENSING TO YOU, AND MICROSOFT HAS RELIED ON LICENSOR TO CONDUCT SUFFICIENT TESTING TO DETERMINE THAT THE SOFTWARE IS SUITABLE FOR SUCH USE.**
- **22. NO WARRANTIES BY MICROSOFT. YOU AGREE THAT IF YOU HAVE RECEIVED ANY WARRANTIES WITH REGARD TO EITHER (A) THE SOFTWARE, OR (B) THE SOFTWARE APPLICATION OR SUITE OF APPLICATIONS WITH WHICH YOU ACQUIRED THE SOFTWARE, THEN THOSE WARRANTIES ARE PROVIDED SOLELY BY THE LICENSOR AND DO NOT ORIGINATE FROM, AND ARE NOT BINDING ON, MICROSOFT.**
- **23. NO LIABILITY OF MICROSOFT FOR CERTAIN DAMAGES. TO THE MAXIMUM EXTENT PERMITTED BY APPLICABLE LAW, MICROSOFT SHALL HAVE NO LIABILITY FOR ANY INDIRECT, SPECIAL, CONSEQUENTIAL OR INCIDENTAL DAMAGES ARISING FROM OR IN CONNECTION WITH THE USE OR PERFORMANCE OF THE SOFTWARE OR THE SOFTWARE APPLICATION OR SUITE OF APPLICATIONS WITH WHICH YOU ACQUIRED THE SOFTWARE, INCLUDING WITHOUT LIMITATION, PENALTIES IMPOSED BY GOVERNMENT. THIS LIMITATION WILL APPLY EVEN IF ANY REMEDY FAILS OF ITS ESSENTIAL PURPOSE. IN NO EVENT SHALL MICROSOFT BE LIABLE FOR ANY AMOUNT IN EXCESS OF TWO HUNDRED FIFTY U.S. DOLLARS (US\$250.00).**

Microsoft, Visio and Visual Studio are registered trademarks of Microsoft Corporation in the United States and/or other countries**.**